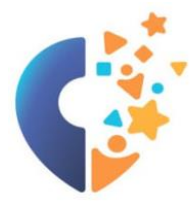

Автономное учреждение дополнительного образования Ханты-Мансийского автономного округа - Югры «Мастерская талантов «Сибириус» (АУ ДО «Мастерская талантов «Сибириус»)

## СОГЛАСОВАНО

начальник филиала автономного учреждения дополнительного образования Ханты-Мансийского автономного округа – Югры «Мастерская талантов «Сибириус», г. Радужный \_\_\_\_\_\_\_\_\_\_\_\_\_\_\_\_ А.В. Никитин «30» августа 2023

#### УТВЕРЖДАЮ

Директор автономного учреждения дополнительного образования Ханты-Мансийского автономного округа – Югры

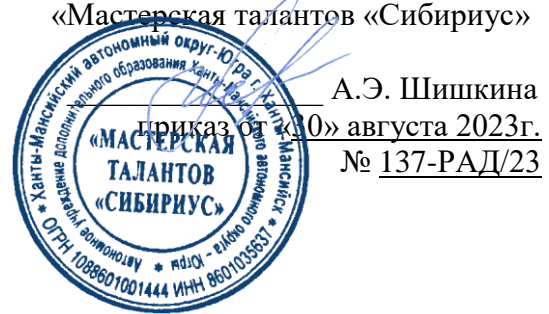

# **ДОПОЛНИТЕЛЬНАЯ ОБЩЕОБРАЗОВАТЕЛЬНАЯ ОБЩЕРАЗВИВАЮЩАЯ ПРОГРАММА «3D-МОДЕЛИРОВАНИЕ. В ПОИСКАХ УТРАЧЕННОГО»**

**Направленность:** техническая **Возраст обучающихся:** 10-17лет **Срок реализации программы:** 4 месяца **Объем:** 80 академических часов

**Автор-составитель**:

Чумакова Александра Григорьевна педагог дополнительного образования, АУ ДО «Мастерская талантов «Сибириус», отдел развития Детского технопарка «Кванториум», г. Радужный

г. Радужный 2023 г

# **СОДЕРЖАНИЕ**

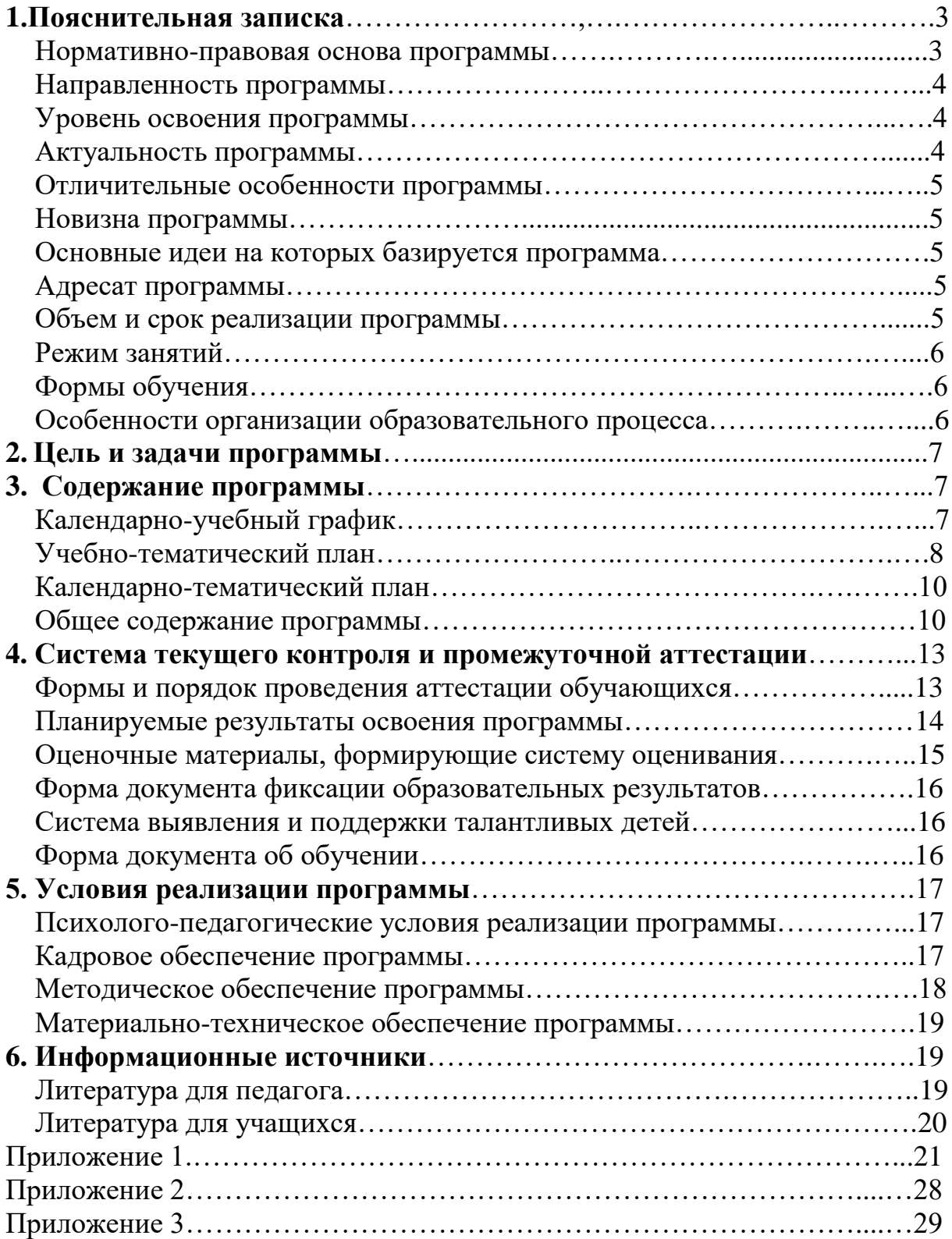

### **1. Пояснительная записка**

### **Нормативно-правовая основа программы**

Дополнительная общеобразовательная общеразвивающая программа **«**3D-моделирование. В поисках утраченного**»** (далее – программа) составлена и разработана на основе следующих нормативных документов:

1. Федеральный Закон от 29.12.2012г. № 273-ФЗ «Об образовании в Российской Федерации».

2. Федеральный закон РФ от 24.07.1998 № 124-ФЗ «Об основных гарантиях прав ребенка в Российской Федерации».

3. Концепция развития дополнительного образования детей до 2030 (распоряжение Правительства Российской Федерации от 31 марта 2022 г. № 678-р).

4. Стратегия развития воспитания в Российской Федерации на период до 2025 года (распоряжение Правительства Российской Федерации от 29 мая 2015 г. № 996-р).

5. Постановление Главного государственного санитарного врача РФ от 28.09.2020 N 28 «Об утверждении санитарных правил СП 2.4.3648-20 «Санитарно-эпидемиологические требования к организациям воспитания и обучения, отдыха и оздоровления детей и молодежи».

6. Постановление Главного государственного санитарного врача РФ от 28.01.2021 № 2 «Об утверждении санитарных правил и норм СанПиН 1.2.3685- 21 «Гигиенические нормативы и требования к обеспечению безопасности и (или) безвредности для человека факторов среды обитания» (раздел VI. Гигиенические нормативы по устройству, содержанию и режиму работы организаций воспитания и обучения, отдыха и оздоровления детей и молодежи»).

7. Паспорт федерального проекта «Успех каждого ребенка» (утвержден на заседании проектного комитета по национальному проекту «Образование» 07 декабря 2018 г., протокол № 3).

8. Приказ Минпросвещения России от 27.07.2022 № 629 «Об утверждении Порядка организации и осуществления образовательной деятельности по дополнительным общеобразовательным программам»;

9. Приказ Министерства образования и науки Российской Федерации от 23.08.2017 г. № 816 «Об утверждении Порядка применения организациями, осуществляющими образовательную деятельность, электронного обучения, дистанционных образовательных технологий при реализации образовательных программ».

10. Приказ Министерства труда и социальной защиты Российской Федерации от 22.09.2021 № 652н «Об утверждении профессионального стандарта «Педагог дополнительного образования детей и взрослых» (Зарегистрировано в Минюсте России 17.12.2021 № 66403).

12. Приказ Департамента образования и науки Ханты-Мансийского автономного округа – Югры от 04.07.2023 г. №10-П-1649 «О внесении изменений в приказ Департамента образования и науки ХантыМансийского автономного округа – Югры от 04.08.2016 г. №1224 «Об утверждении Правил персонифицированного финансирования дополнительного образования детей в Ханты-Мансийском автономном округе – Югре».

13. Приказ Министерства образования и науки Российской Федерации и министерства просвещения Российской Федерации от 05.08.2020 г. № 882/391 «Об организации и осуществлении образовательной деятельности по сетевой форме реализации образовательных программ»*;*

14. Методические рекомендации по проектированию дополнительных общеразвивающих программ (включая разноуровневые программы) (разработанные Минобрнауки России совместно с ГАОУ ВО «Московский государственный педагогический университет», ФГАУ «Федеральный институт развития образования», АНО ДПО «Открытое образование», 2015 г.) (Письмо Министерства образования и науки РФ от 18.11.2015 № 09-3242).

15. Устав автономного учреждения дополнительного образования Ханты-Мансийского автономного округа – Югры «Мастерская талантов «Сибириус».

16. Положение о структуре, порядке разработки и утверждения дополнительных общеобразовательных общеразвивающих программ автономного учреждения дополнительного образования Ханты-Мансийского автономного округа – Югры «Мастерская талантов «Сибириус».

### **Направленность программы**

Дополнительная образовательная общеразвивающая программа **«**3Dмоделирование. В поисках утраченного» по содержанию является программой технической направленности, с уклоном в такие отрасли современных информационных технологий, как аддитивные технологии.

## **Уровень освоения программы**

«Ознакомительный уровень». Предполагает использование и реализацию общедоступных и универсальных форм организации материала, минимальную сложность предлагаемого для освоения содержания общеразвивающей программы.

## **Актуальность программы**

Актуальность программы отвечает историческим потребностям и проблемам. Тема динозавров затрагивает вопросы об эволюции, адаптации, анатомии, биологическом разнообразии, вымирании видов, геологическом времени и меняющихся характеристиках планеты. Кроме того, изучение эволюции прошлого, истоков нашей планеты, получение новых знаний – это возможность разгадать тайну прошлых веков.

Для того чтобы процесс изучения исторического периода динозавров осуществлялся успешно - нужно их синтезировать с современными технологиями, такими как аддитивные технологии. Также программа

позволяет реализовать и такие актуальные в настоящее время подходы, как компетентностный, личностно-ориентированный и деятельностный.

# **Отличительные особенности программы**

Отличительные особенности программы состоят в комплексном изучении анатомических особенностей динозавров, через проектную деятельность, с использованием аддитивных технологий.

## **Новизна программы**

Новизна программы состоит в сравнении и анализе существующих животных с различными видами динозавров. Определение общих анатомических особенностей в строении тела, во внешнем виде, биомеханике и в поведении.

### **Основные идеи на которых базируется программа**

Основная идея программы заключается в том, чтобы расширить имеющиеся знания в области аддитивных технологий; способствовать систематизации полученных знаний по данному направлению; способствовать экологичному внедрению ИКТ с учетом задач физического и эмоционального развития. Ознакомление обучающихся с теми специальными знаниями и умениями, которые необходимы в профессиональной деятельности по компетенции 3D дизайн, 3D моделирование, биологическое и научное моделирование.

Программа предполагает:

− индивидуальный подход (ориентация на личностный потенциал ребенка и его самореализацию);

− возможность индивидуального образовательного маршрута;

− тесную связь с практикой, ориентация на создание конкретного персонального продукта;

− разновозрастный характер объединений;

− возможность проектной и/или исследовательской деятельности;

− возможность сетевой и/или дистанционной формы реализации программы.

### **Адресат программы**

Программа адресована детям возраста 10-17 лет.

Набор детей осуществляется независимо от их способностей и умений, без специального отбора. Для обучения по программе важен интерес ребенка к технической деятельности и желание развиваться в этом направлении.

Наполняемость в группах составляет: 10 – 15 человек.

Зачисление в группу осуществляется по заявлению родителя (законного представителя).

## **Объем и срок реализации программы**

Программа рассчитана на 4 месяца. Общая продолжительность реализации программы 80 академических часов.

Программа традиционная содержит один модуль обучения, представляет собой линейную последовательность освоения содержания.

Содержание программы распределяется следующим образом:

− теория, продолжительность – 32 академических часа (40%),

− практика, продолжительность – 48 академических часов (60%). Программа содержит три блока обучения:

− Блок 1. Изучение особенностей периодов мезозойской эры. Продолжительность – 7 академических часов.

− Блок 2. Изучение интерфейса программы Blender – 20 академических часов.

− Блок 3. Создание 3d динозавра – 38 академических часов.

− Блок 4. Работа со сценой в Blender, Unity/ Varwine – 15 часов. Срок реализации программы: с 01.09.2023 г. по 31.12.2023 г.

# **Режим занятий**

Общее количество часов в неделю – 4 часа. Занятия проводятся 2 раза в неделю по 2 часа. Продолжительность одного академического часа – 40 мин. Перерыв между учебными занятиями – 10 мин.

Установленный режим соответствует санитарноэпидемиологическим правилам и нормативам СанПин 2.4.3685-21 «Гигиенические нормативы и требования к обеспечению безопасности и (или) безвредности для человека факторов среды обитания», утвержденные постановлением Главного государственного санитарного врача Российской Федерации от 28 января 2021 года № 2.

## **Формы обучения**

Очная. Допускается сочетание различных форм получения образования и форм обучения, в том числе с применением дистанционных образовательных технологий.

Программа так же предусматривает сетевую форму обучения с использованием дистанционных образовательных технологий.

Формы организации деятельности: индивидуальные, групповые.

Формы проведения занятий: теоретические занятия, практические занятия, самостоятельная работа, творческие конкурсы, проектные работы, научно-исследовательская работа.

Формы подведения итогов реализации общеразвивающей программы: презентация проекта.

# **Особенности организации образовательного процесса**

Программа традиционная содержит один модуль обучения, представляет собой линейную последовательность освоения содержания.

При реализации данной программы используются дистанционные технологии и электронное обучение. В дистанционном формате может реализоваться как вся программа, так и ее часть.

Для трансляции материала и организации взаимодействия педагога и обучающихся используются платформы: Яндекс-Телемост, Viber, WhatsApp, Telegram.

Формы дистанционного обучения: дистанционный урок, Сhat занятия, асинхронная телеконференция, видео-урок.

#### **2. Цель и задачи дополнительной образовательной программы**

**Целью** данной дополнительной общеразвивающей программы является создание учащимися сюжетных 3D-моделей фигур динозавров, основанных на синтезе анатомических знаний и области 3Dмоделирования.

# **Задачи программы**:

# *Предметные:*

− получить новые знания и навыки по созданию Low poly моделей;

− получить знания по работе в программном обеспечении Blender, Unity/ Varwine.

# *Метапредметные:*

− расширить знания о доисторических животных, населявших нашу планету;

− развивать интерес к самостоятельному получению информации из источников;

способствовать развитию аналитического мышления, высказывать свою точку зрения и аргументировать её;

− содействовать повышению привлекательности революционных технологий (аддитивные технологии) для подрастающего поколения, создавать условия для поддержки детской одаренности в технических областях.

#### *Личностные:*

− познакомить с современными профессиями и профессиями будущего, поддержка профессионального самоопределения.

− воспитать интерес к изучению эпохи жизни и господства динозавров.

### **3. Содержание программы**

**Таблица 1. Календарный учебный график**

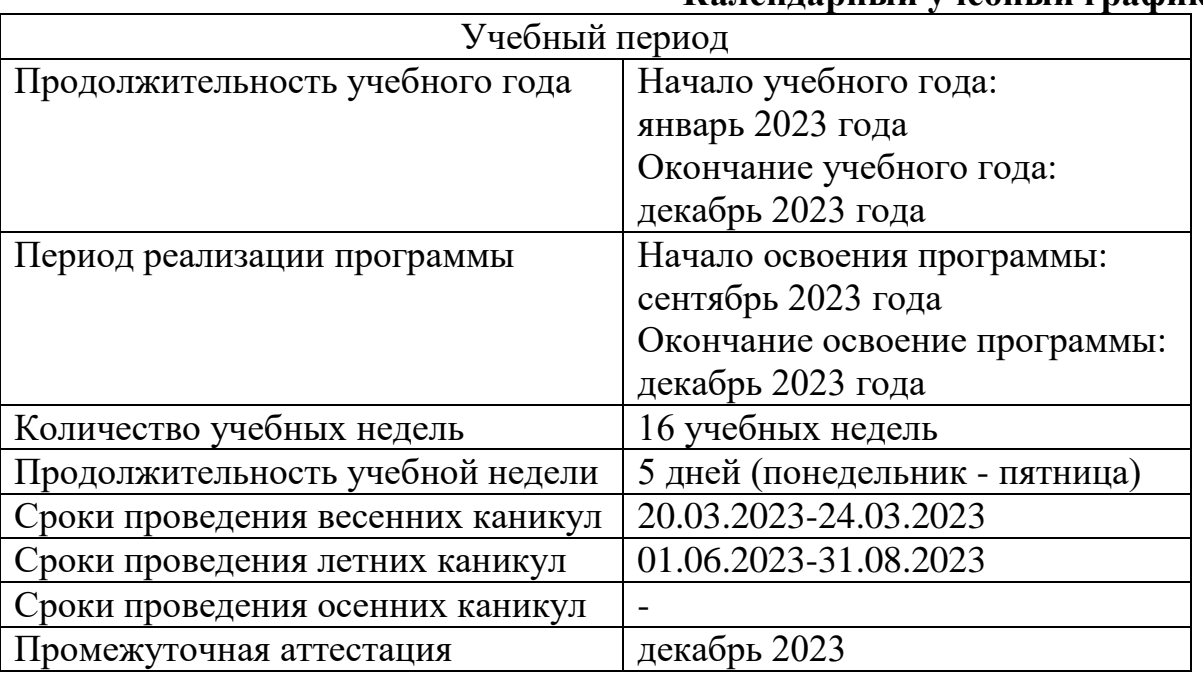

## **Таблица 2. Учебно-тематический план**

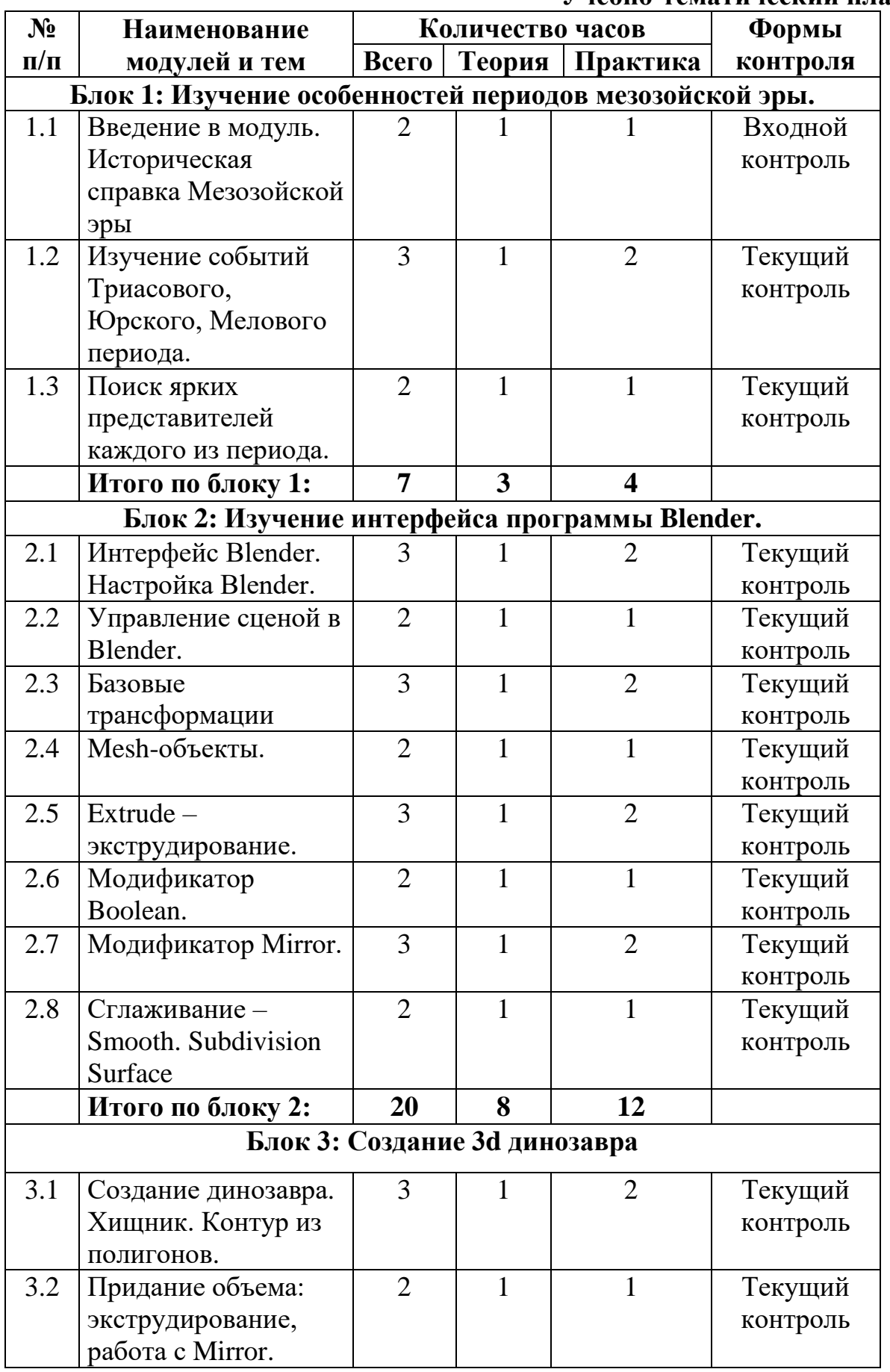

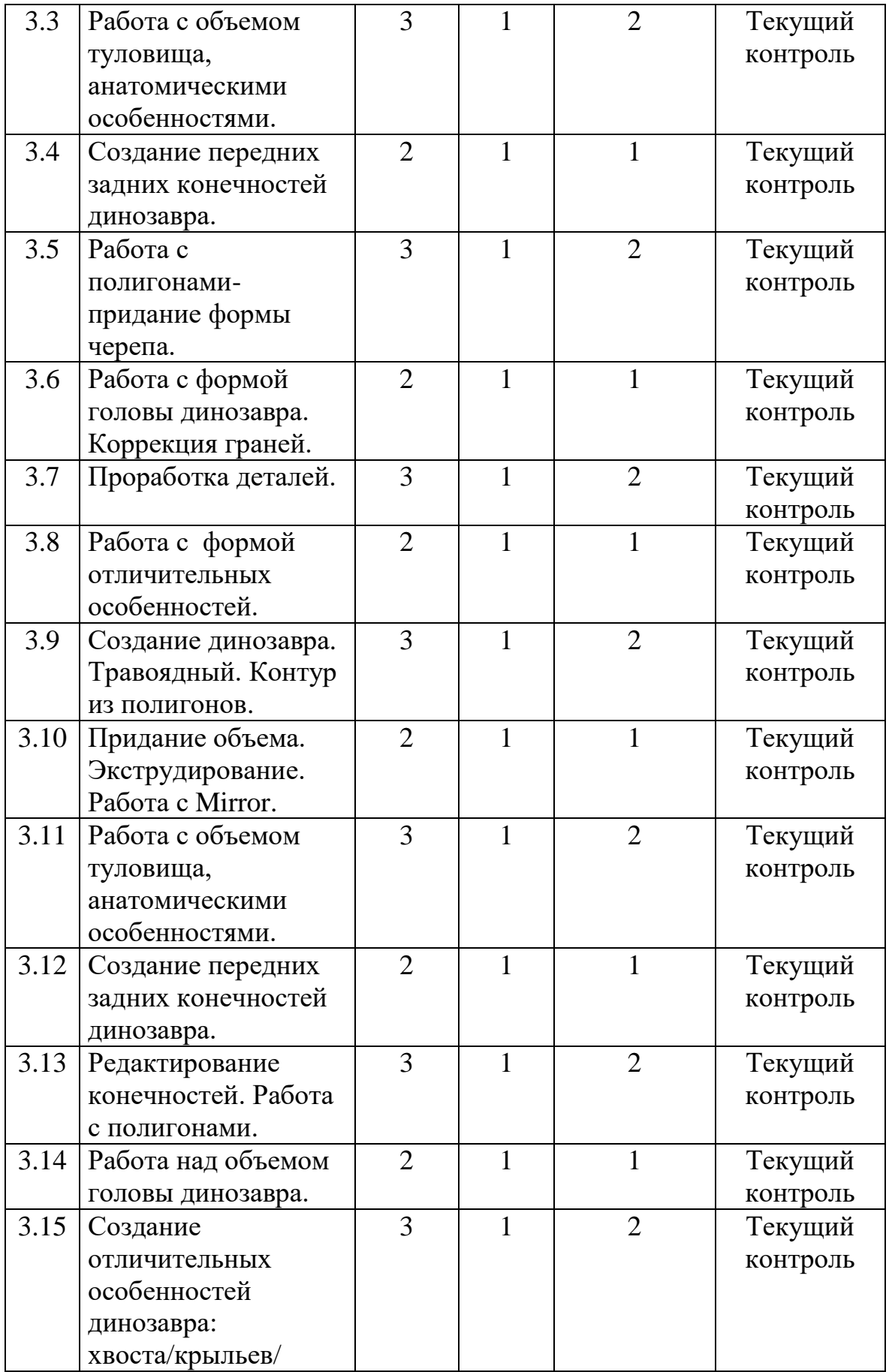

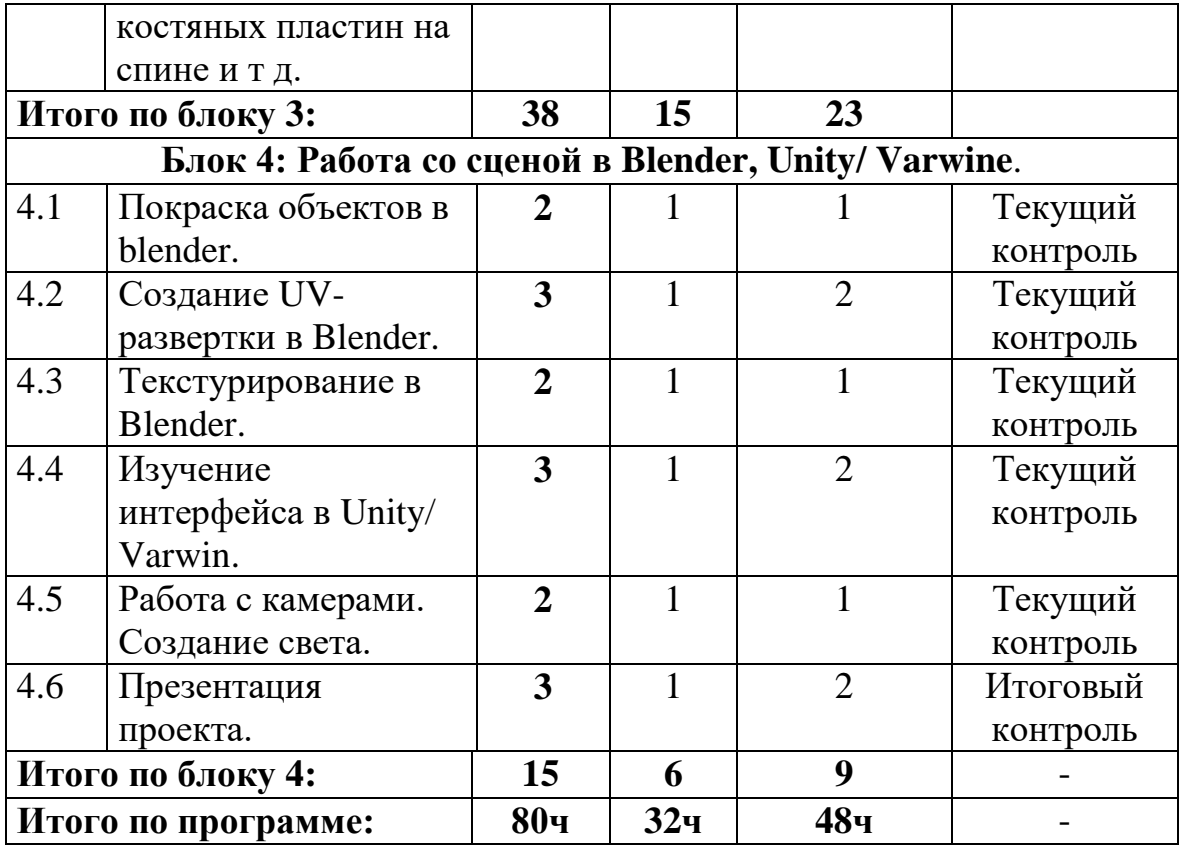

**Календарно-тематическое планирование** по программе **«**3Dмоделирование. В поисках утраченного**»** представлено в Приложении 1.

### **Общее содержание программы Блок 1: Изучение особенностей периодов мезозойской эры.** *Количество часов/занятий: 7/3*

**1.1 Тема:** Введение в модуль. Историческая справка Мезозойской эры.

*Теория:* Инструктаж правил техники безопасности. Введение в модуль. Знакомство с целями и задачами занятий модуля.

*Практика:* Поиск сведений о мезозойской эре - продолжительность жизни и характеристика.

**1.2 Тема:** Изучение событий Триасового, Юрского, Мелового периода.

*Теория:* Изучение событий, развития жизни Триасового периода.

*Практика:* Изучение событий Юрского, Мелового периода. Рассмотрение изменений климатических условий, флоры, фауны.

**1.3 Тема:** Поиск ярких представителей каждого из периода.

*Теория:* Поиск ярких представителей каждого из периода.

*Практика:* Отбор динозавров (хищника и травоядного). Поиск референсов (вид спереди и сбоку) для создания низкополигональной модели.

# **Блок 2: Изучение интерфейса программы Blender.**

## *Количество часов/занятий: 20/10*

**2.1 Тема:** [Интерфейс Blender.](https://younglinux.info/blender/interface) [Настройка Blender.](https://younglinux.info/blender/introductionblender.php)

*Теория:* Изучение панели инструментов, окон свойств, окно сцены. Настройка окон «под себя».

*Практика:* Применение и демонстрация полученных знаний на практике. Изучение способов управление сценой.

**2.2 Тема:** Управление сценой в Blender.

*Теория:* Отработка способов передвижения, управления сценой и видами проекций.

*Практика:* Трансформирование геометрических фигур.

**2.3 Тема:** Базовые трансформации.

*Теория:* Изменение масштаба фигуры объекта, исходя из заданной оси, поворот фигуры на заданный градус.

*Практика:* Изучение инструментов [объектного режима и режима](https://younglinux.info/blender/edit-mode)  [редактирования.](https://younglinux.info/blender/edit-mode)

**2.4 Тема:** Mesh-объекты.

*Теория:* Демонстрация Mesh-объектов и работы с ними.

*Практика:* Используя [Mesh-объекты](https://younglinux.info/blender/objects.php) и трансформируя их, создать 3D объект: стул/ самовар

**2.5 Тема:** Extrude – экструдирование.

*Теория:* Изучение инструмента экструдирование (E), а также меню (ALT+E). Экструдирование точки, ребра, плоскости.

*Практика:* Subdivide – подразделение. Создать 3D объект (паровоз).

**2.6 Тема:** Модификатор Boolean.

*Теория:* Изучение булевых операций: пересечение, союз, разность 2х объектов.

*Практика:* Применение знаний на практике. Создание сложных фигур, с помощью булевых операций.

**2.7 Тема:** Модификатор Mirror.

*Теория:* Изучение модификатора Mirror. Отзеркаливание относительно различных осей (XYZ), объекта.

*Практика:* Создание 3D объекта вулкана

**2.8 Тема:** Сглаживание – Smooth. Subdivision Surface

*Теория:* Сглаживание (Shade Smooth) , возвращение к исходному состоянию (Shade Flat). Сглаживание вершин (Smooth Laplacian).

*Практика: Сглаживание раннее созданных объектов.*

# **Блок 3: Создание 3d динозавра**

# *Количество часов/занятий: 38/19*

**3.1 Тема:** Создание динозавра. Хищник. Контур из полигонов.

*Теория:* Демонстрация создания плоскостной фигуры динозавра из полигонов

*Практика:* Работа с полигонами. Экструдирование, поворот, изменение размера. Работа с точками и гранями.

**3.2 Тема:** Придание объема: экструдирование, работа с Mirror.

*Теория:* Демонстрация изменения положения центральной точки, применение инструмента Mirror.

*Практика:* Экструдирование. Работа с Mirror.

**3.3 Тема:** Работа с объемом туловища, анатомическими особенностями.

*Теория:* Демонстрация работы с туловищем.

*Практика:* Редактирование полигонов относительно физиологического строения туловища динозавра. Вид сбоку.

**3.4 Тема:** Создание передних, задних конечностей динозавра.

*Теория:* Создание передних конечностей динозавра.

*Практика:* Создание резов. Экструдирование полигонов из туловища. Формирование передних, задних конечностей.

**3.5 Тема:** Работа с полигонами - придание формы черепа.

*Теория:* Работа с формой головы динозавра. Коррекция граней.

*Практика:* Работа на виде сбоку с точкой, гранью, плоскостью.

*3.6* **Тема:** Работа с формой головы динозавра. Коррекция граней.

*Теория:* Работа на виде сверху с точкой, гранью, плоскостью.

*Практика:* Уточнение формы носа челюстей, надбровных дуг. Положение глаз.

**3.7 Тема:** Проработка деталей.

*Теория:* Создание отличительных особенностей динозавра: хвоста/крыльев/ костяных пластин на спине и т д.

*Практика:* Применение инструментов: Loop Cat, Extrude, Scale.

**3.8 Тема:** Уточнение формы отличительных особенностей.

*Теория:* Редактирование формы отличительных особенностей.

*Практика:* Редактирование точки, грани, плоскости.

**3.9 Тема:** Создание динозавра. Травоядный. Контур из полигонов.

*Теория:* Демонстрация создания плоскостной фигуры динозавра из полигонов.

*Практика:* Работа с полигонами. Экструдирование, поворот, изменение размера. Работа с точками и гранями.

**3.10 Тема:** Придание объема: экструдирование, работа с Mirror.

*Теория:* Демонстрация изменения положения центральной точки, применение инструмента Mirror.

*Практика:* Экструдирование. Работа с Mirror.

**3.11 Тема:** Работа с объемом туловища, анатомическими особенностями.

*Теория:* Демонстрация работы с туловищем.

*Практика:* Редактирование полигонов относительно физиологического строения туловища динозавра. Вид сбоку.

**3.12 Тема:** Создание передних, задних конечностей динозавра.

*Теория:* Создание передних конечностей динозавра.

*Практика:* Создание резов. Экструдирование полигонов из туловища. Формирование передних, задних конечностей.

**3.13 Тема:** Редактирование конечностей. Работа с полигонами.

*Теория:* Демонстрация создания кисти передней конечности.

*Практика:* Редактирование формы конечности. Работа с точкой, гранью, плоскостью. Формирование формы кисти/ лапы.

**3.14 Тема:** Работа с головой. Работа с полигонами - придание формы черепа.

*Теория:* Работа с формой головы динозавра. Коррекция граней вид сбоку.

*Практика:* Работа на виде сбоку с точкой, гранью, плоскостью.

**3.15 Тема:** Создание отличительных особенностей динозавра: хвоста/крыльев/ костяных пластин на спине и т д.

*Теория:* Применение инструментов: Loop Cat, Extrude, Scale.

*Практика:* Работа с камерой. Работа со светом.

**Блок 4: Работа со сценой в Blender, Unity, Varwine**.

# *Количество часов/занятий: 15/7*

**4.1 Тема:** Покраска объектов в blender.

*Теория:* Демонстрация работы с цветом.

*Практика:* Изучение настроек цвета. Работа с материалом.

**4.2 Тема:** Создание UV- развертки в Blender.

*Теория:* Демонстрация создания UV- развертки в Blender.

*Практика:* Создание простых разверток Cube, Cylinder, Sphere Projektion. Сложных разверток. Smart UV project.

**4.3 Тема:** Текстурирование в Blender.

*Теория:* Демонстрация работы с текстурами.

*Практика:* Поиск текстуры. Нанесение текстуры на объект.

*Практика:* Установка. Изучение интерфейса Unity, Varwin.

**4.4 Тема:** Работа с Unity/Varwin.

*Теория:* Изучение панелей, инструментов. Основы экспорта 3d моделей FBX с Blender и импорта в Unity и Varwin

*Практика:* Адаптирование модели в Blender для экспорта в Unity и Varwin

**4.5 Тема:** Создание сцены и расстановка 3D объектов.

*Теория:* Наложение материала, текстуры, гравитации, взаимодействия, анимации в Blockly.

*Практика:* Работа с камерами. Создание света.

**4.6 Тема:** Создание презентации проекта.

*Теория:* Описание целей, задач, хода работы и результата проекта.

*Практика:* Демонстрация, защита творческих работ

*Форма промежуточной аттестации* (итогового контроля) защита презентации.

## **4. Система текущего контроля и промежуточной аттестации Формы и порядок проведения аттестации обучающихся.**

Проверка достигаемых учащимися результатов производится в следующих формах:

- *входной контроль,* оценка исходного уровня знаний обучающихся, зачисленных на обучение по Программе технической направленности, предварительное выявление уровня мотивации, способностей, интереса к выбранному направлению деятельности (необходимость и способ проведения определяется педагогом), осуществляется на начало обучения по программе;

- *текущий контроль*: осуществляется на каждом занятии через анализ выполнения упражнений и заданий. Текущий контроль успеваемости осуществляется в форме контрольных мероприятий, которые включают: устный опрос. Результаты текущего контроля успеваемости обучающихся доводятся до сведения родителей в устной форме по запросу.

-*промежуточный контроль*: организуется в форме демонстрации работ после каждого модуля.

-*итоговый контроль*, проводится по завершению освоения обучающимися дополнительной общеобразовательной программы технической направленности, осуществляется на последнем занятии изучения программы в форме презентации творческих проектов.

**Планируемые результаты освоения дополнительной общеразвивающей программы:**

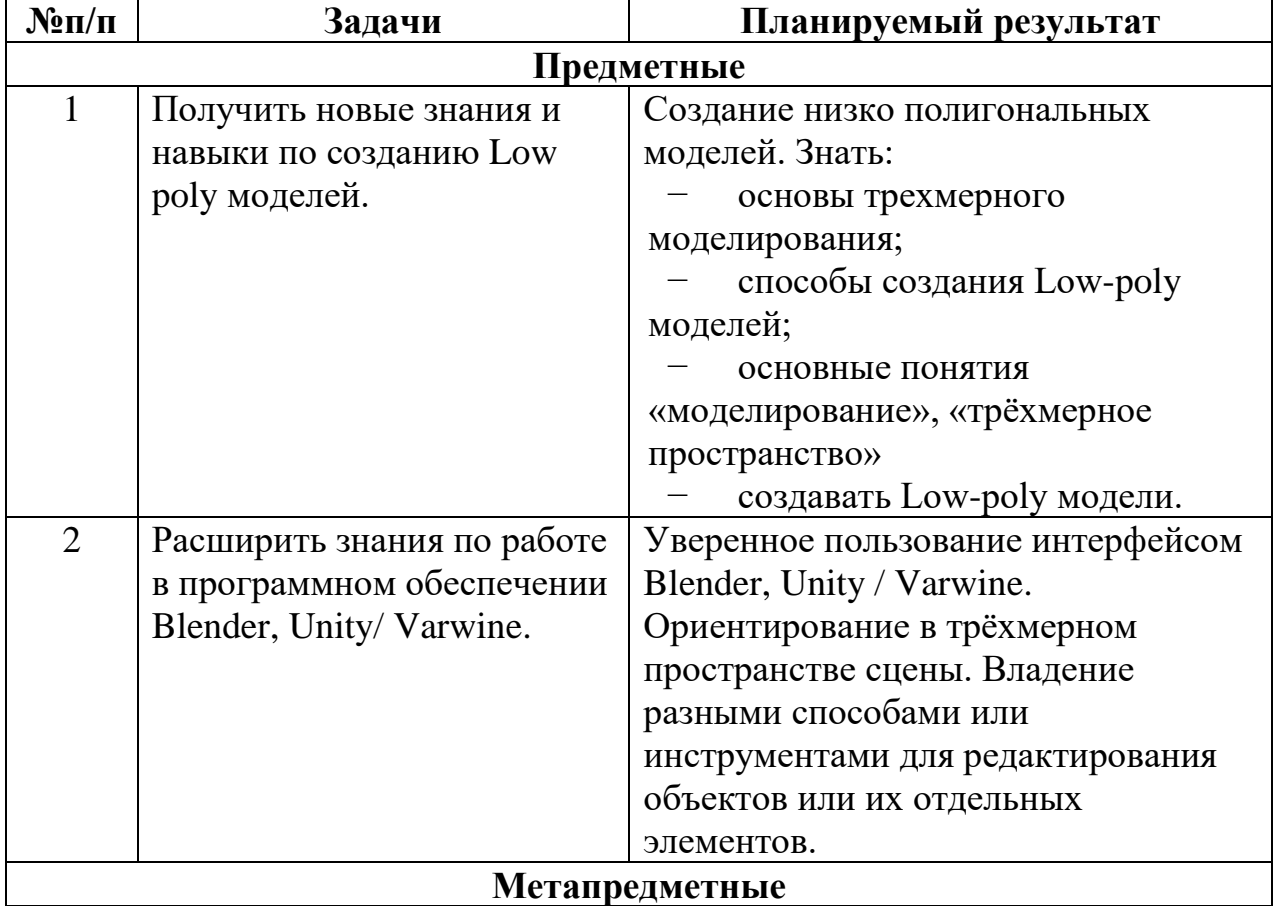

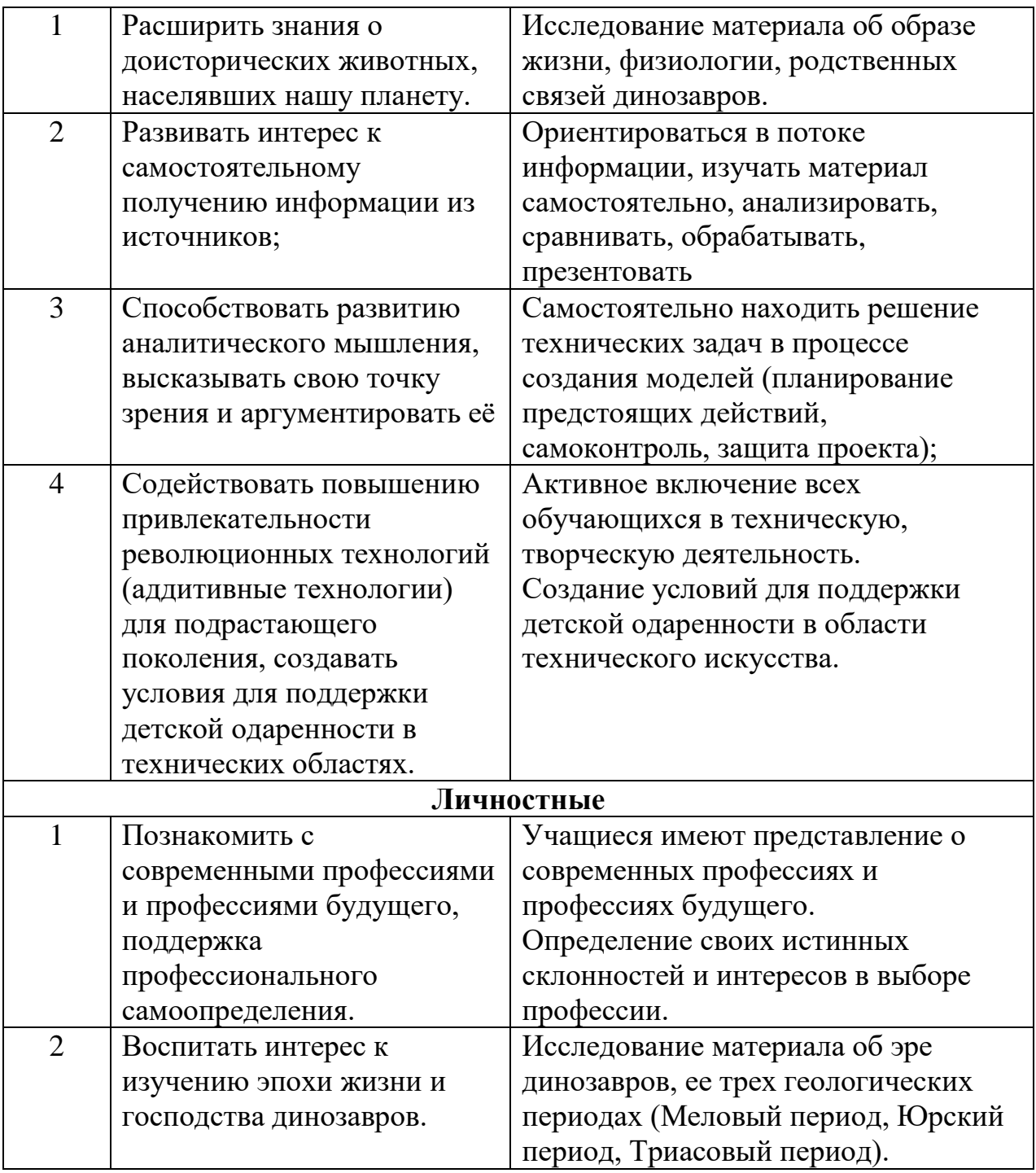

# **Оценочные материалы, формирующие систему оценивания**

Форма оценивания образовательных результатов учащихся: без отметочная.

Результаты промежуточной аттестации фиксируются по уровням усвоения: максимальный (3 балла), средний (2 балла), минимальный (1 балл).

*Критерии оценки*. *Теоретическая подготовка*:

− максимальный уровень – объём усвоенных знаний составляет 100- 80% объёма знаний, предусмотренных дополнительной общеобразовательной программой за конкретный период; специальные термины употребляет осознанно и в полном соответствии с их содержанием;

− средний уровень – объём усвоенных знаний составляет 70-50%; сочетает специальную терминологию с бытовой;

− минимальный уровень – объём усвоенных знаний составляет менее чем 50% объёма знаний, предусмотренных дополнительной общеобразовательной программой; избегает употреблять специальные термины.

#### *Практическая подготовка*:

иаксимальный уровень – обучающийся овладел практически всеми умениями и навыками, предусмотренными дополнительной общеобразовательной программой 100-80%; работает с оборудованием самостоятельно, не испытывает особых трудностей; выполняет практические задания с элементами творчества;

− средний уровень – объём усвоенных умений и навыков составляет 70- 50%; работает с оборудованием с помощью педагога; в основном, выполняет задания на основе образца;

минимальный уровень – обучающийся овладел менее чем 50% предусмотренных умений и навыков; испытывает серьёзные затруднения при работе с оборудованием; в состоянии выполнять лишь простейшие практические задания педагога.

Требования к выполнению итоговой работы представлены в Приложении 2

### **Форма документа фиксации образовательных результатов**

Результаты промежуточной аттестации фиксируются, согласно Положению «О формах, периодичности и порядке текущего контроля успеваемости, промежуточной и итоговой аттестации обучающихся в отделах развития детских технопарков «Кванториум» АУ ДО «Мастерская талантов «Сибириус», в документе «Протокол результатов аттестации обучающихся» (Приложение 3).

#### **Система выявления и поддержки талантливых детей.**

Учащиеся участвуют в мероприятиях различного уровня, также отслеживаются результаты конкурсов, создается банк одаренных и высокомотивированных учащихся.

## **Сведения о документе, предоставляемом по результатам освоения образовательной программы**

Обучающимся, освоившим дополнительную общеобразовательную программу и успешно прошедшим промежуточную аттестацию (итоговый контроль), по запросу родителей (законных представителей) выдается документ (свидетельство о прохождения обучения по Программе) установленного образца (возможен в электронном варианте).

### **5. Условия реализации программы**

### **Психолого-педагогические условия реализации программы**

В процессе реализации дополнительной общеразвивающей программы обеспечивается психолого-педагогическое сопровождение учащихся системной деятельности и отдельных мероприятий, обеспечивающих:

− создание условий для последующего профессионального самоопределения;

− мониторинг возможностей и способностей обучающихся, выявление, поддержка и сопровождение одаренных детей,

− формирование коммуникативных навыков в разновозрастной среде и среде учащихся;

− формирование психологической культуры поведения в информационной среде;

− развитие психологической культуры в области использования ИКТ.

## **Кадровое обеспечение**

Требования к квалификации педагога дополнительного образования, работающего по данной программе:

- высшее образование или среднее профессиональное образование в рамках укрупненных групп направлений подготовки высшего образования и специальностей среднего профессионального образования «Образование и педагогические науки»

- высшее образование либо среднее профессиональное образование в<br>их иного направления подготовки высшего образования и рамках иного направления подготовки высшего образования и специальностей среднего профессионального образования при условии его соответствия дополнительной общеразвивающей программе и получение при необходимости после трудоустройства дополнительного профессионального образования по направлению подготовки «Образование и педагогические науки».

К квалификационной категории по должности «педагог дополнительного образования» – требований нет. По программе могут работать педагоги дополнительного образования высшей или первой квалификационной категории или педагоги, не имеющие квалификационной категории.

## **Методическое обеспечение**

Методика работы по программе строится в направлении личностноориентированного взаимодействия с ребенком, делается акцент на самостоятельное экспериментирование и поисковую активность самих детей, побуждая их к творческому отношению при выполнении заданий.

На занятиях педагог опирается на следующие методы:

‒ методы по характеру деятельности: объяснительно-иллюстративный (рассказ, показ, лекция, фильм, карточки и т.п.); репродуктивный (воспроизведение, действие по алгоритму); проблемный (постановка проблемных вопросов, создание проблемных ситуаций); исследовательский метод (опыты, лабораторные, эксперименты, опытническая работа); проектный метод (разработка проектов, моделирование ситуаций, создание творческих работ); метод игры (игры дидактические, развивающие, ролевые, деловые).

‒ методы организации деятельности и формирования опыта поведения; коллективная творческая деятельность, поручения.

– методы стимулирования: одобрения, поощрение, предоставление прав.

Отдельное внимание на практических занятиях уделяется самостоятельной исследовательской деятельности обучающихся. На теоретических занятиях основной является форма лекции. На практических лабораторных занятиях используются формы обучения в виде семинара, самостоятельной практической работы.

Учитывая продолжительность обучения, предусмотренную настоящей программой, педагог на разных этапах ее реализации выбирает основное направление в организации деятельности конкретной учебно – исследовательской группы:

- ‒ продуктивно-творческая деятельность;
- ‒ организация исследовательской деятельности;
- ‒ развитие творческих способностей;
- ‒ образовательно-просветительская деятельность.

Однако следует отметить, что приоритетными для настоящей программы являются исследовательская и образовательная направленность деятельности учебных групп.

Педагогические технологии: индивидуального обучения, группового обучения, коллективного взаимообучения, дифференцированного обучения, разноуровнего обучения, проблемного обучения, дистанционного обучения педагогической мастерской, ТРИЗ, игровой деятельности, коллективной творческой деятельности, критического мышления, портфолио и др.

Здоровьесберегающие технологии (организационно – педагогические технологии, определяющие структуру учебного процесса, частично регламентированную в СаН ПиН, способствующую предотвращению состояний переутомления, гиподинамии, зарядки для глаз.

Психолого – педагогические технологии, связанные с непосредственной работой педагога на занятии, воздействием, которое он оказывает все на своих обучающихся, смена видов деятельности, психологическая атмосфера учебного занятия.

Структура занятий.

1. Организационный этап – создание эмоционального настроя в группе; упражнения с целью привлечения внимания детей.

2. Мотивационный этап – выяснения исходного уровня знаний детей по данной теме; сообщение темы занятия.

3. Практический этап – подача новой информации на основе имеющихся данных; задания на развитие познавательных процессов (восприятия, памяти, мышления, воображения) и творческих способностей; отработка полученных навыков на практике.

4. Рефлексивный этап – обобщение нового материала; подведение итогов занятия. Все занятия, разработаны с учетом возрастных особенностей детей и имеют общую гибкую структуру.

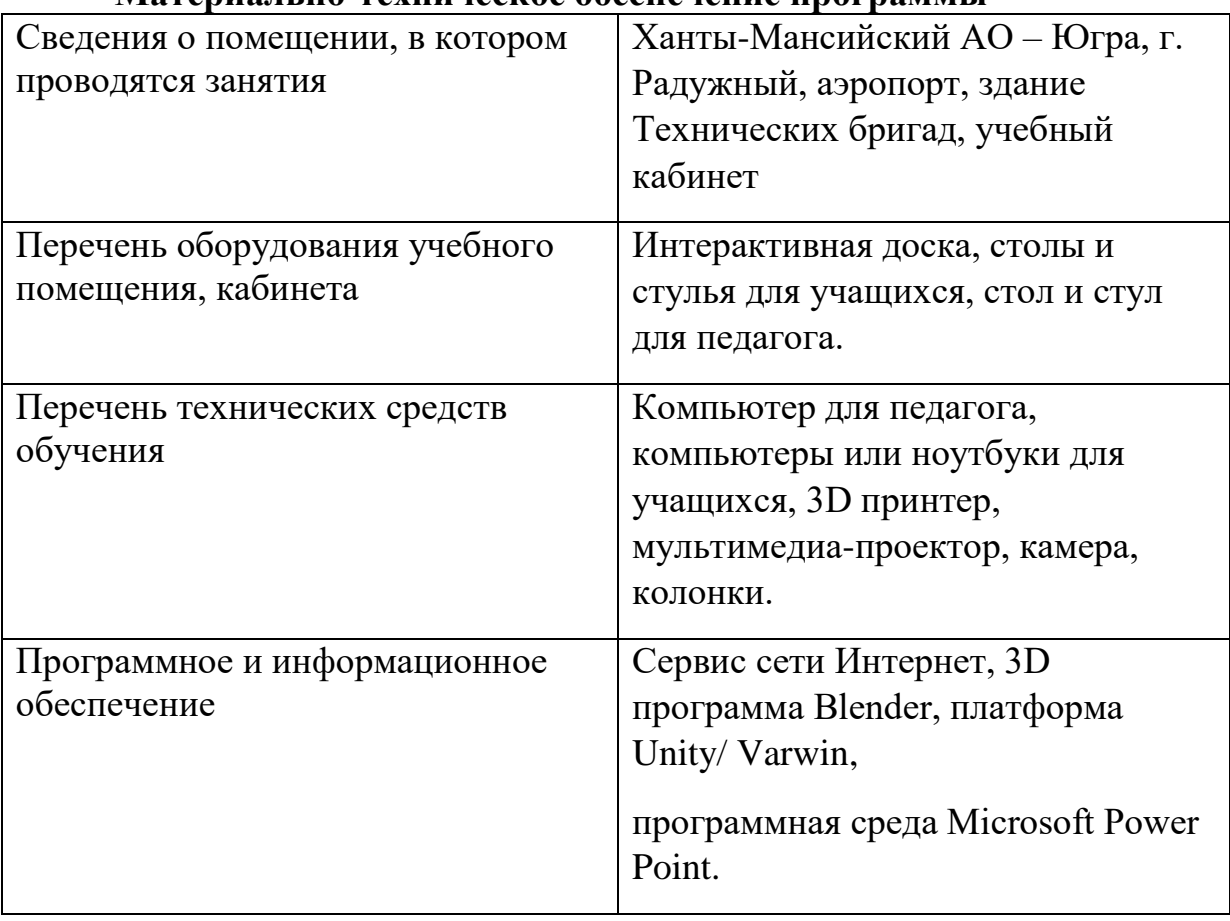

**Материально-техническое обеспечение программы**

# **6. Информационные источники**

### **Для педагога:**

1. Цветов В. А., электронное учебное пособие «3D-моделирование в программе Blender 3D»: выпускная квалификационная работа / В. А. Цветов; Рос. гос. проф.- пед. ун-т, Ин-т инж. - пед. образования, Каф. информ. систем и технологий. — Екатеринбург, 2019 — 72с;

2. Официальный сайт Varwin.com:<https://webinar.varwin.com/events> ;

3. Большая энциклопедия динозавров/ Пол Баррет, Хосе Луис Сане; Пер. с англ. Е. Федорова. - М.: Издательский дом «ОНИКС 21 век», 2005 - 192 с.: ил.ISBN 5-329-01238-4;

4. Иллюстрированный атлас. Динозавры –Бретт-Шуман М.К-ООО Издательская группа «Азбука-Аттикус», 2015. ISBN 978-5-389-00061-2.

5. Торн А. Основы анимации в Unity/ пер. с англ. Р.Рагимова. -М.: ДМК Пресс, 2016-176 с.: ил.

## **Для учащихся:**

1. Официальный сайт Blender: [https://www.blender.org;](https://www.blender.org/)

2. Как формировался облик Земли: от Пангеи к шести материкам и обратно; https://eco-cosm.com/articles/globalno/kak-formirovalsya-oblikzemli-ot-pangei-k-shesti-materikam-i-obratno;

3. Разработка Unity для детей/ Разработка игр для начинающих [https://youtube.com/playlist?list=PLdzeMLV8u\\_l7ZLpCL4Uv5D0YQQEKsnW](https://youtube.com/playlist?list=PLdzeMLV8u_l7ZLpCL4Uv5D0YQQEKsnWGX) [GX](https://youtube.com/playlist?list=PLdzeMLV8u_l7ZLpCL4Uv5D0YQQEKsnWGX) ;

4. Официальный сайт Varwin.com [https://webinar.varwin.com/events.](https://webinar.varwin.com/events)

Приложение 1

#### **Календарно-тематический план**

# дополнительной общеразвивающей программы

# «3D-моделирование. В поисках утраченного».

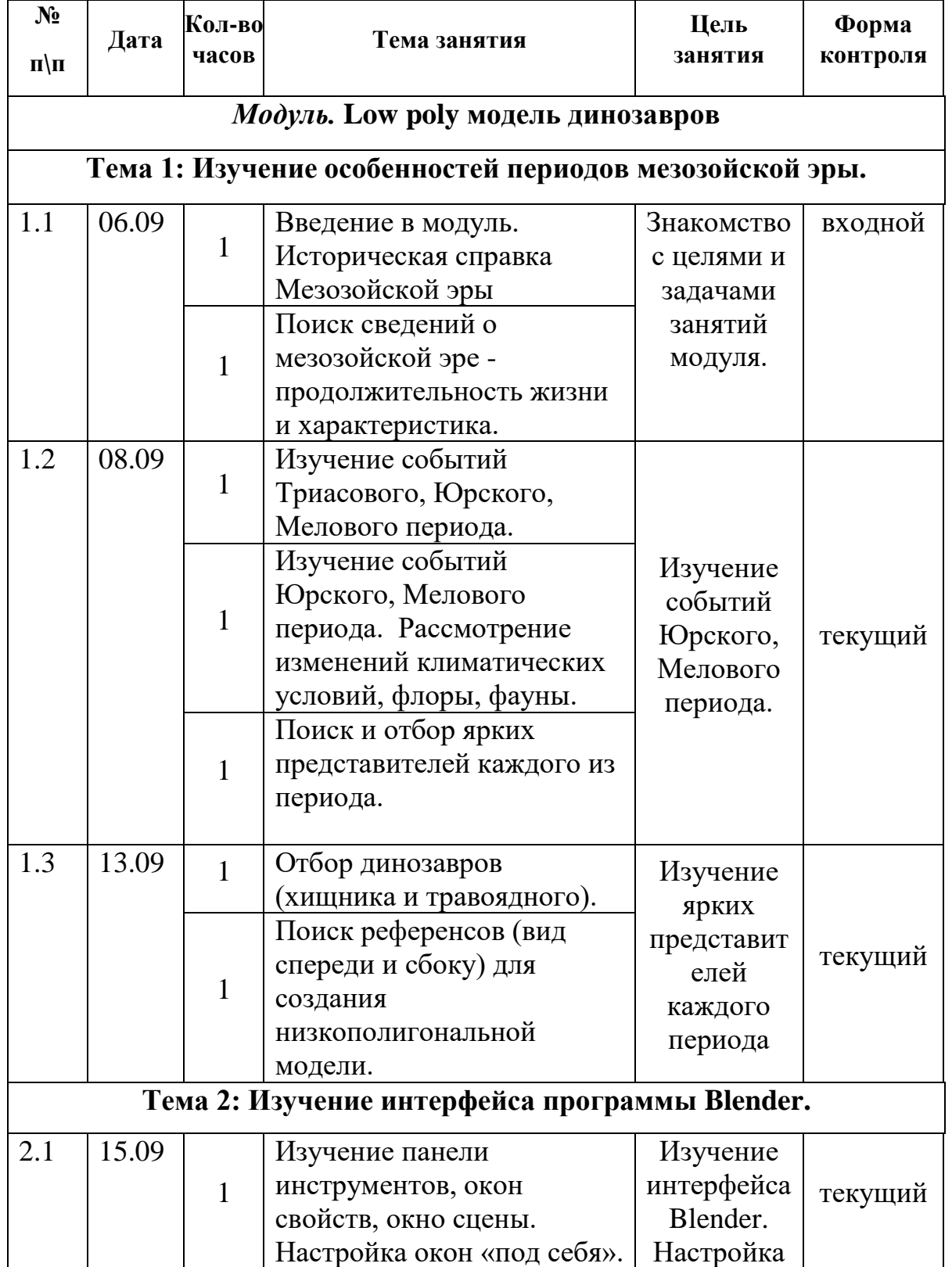

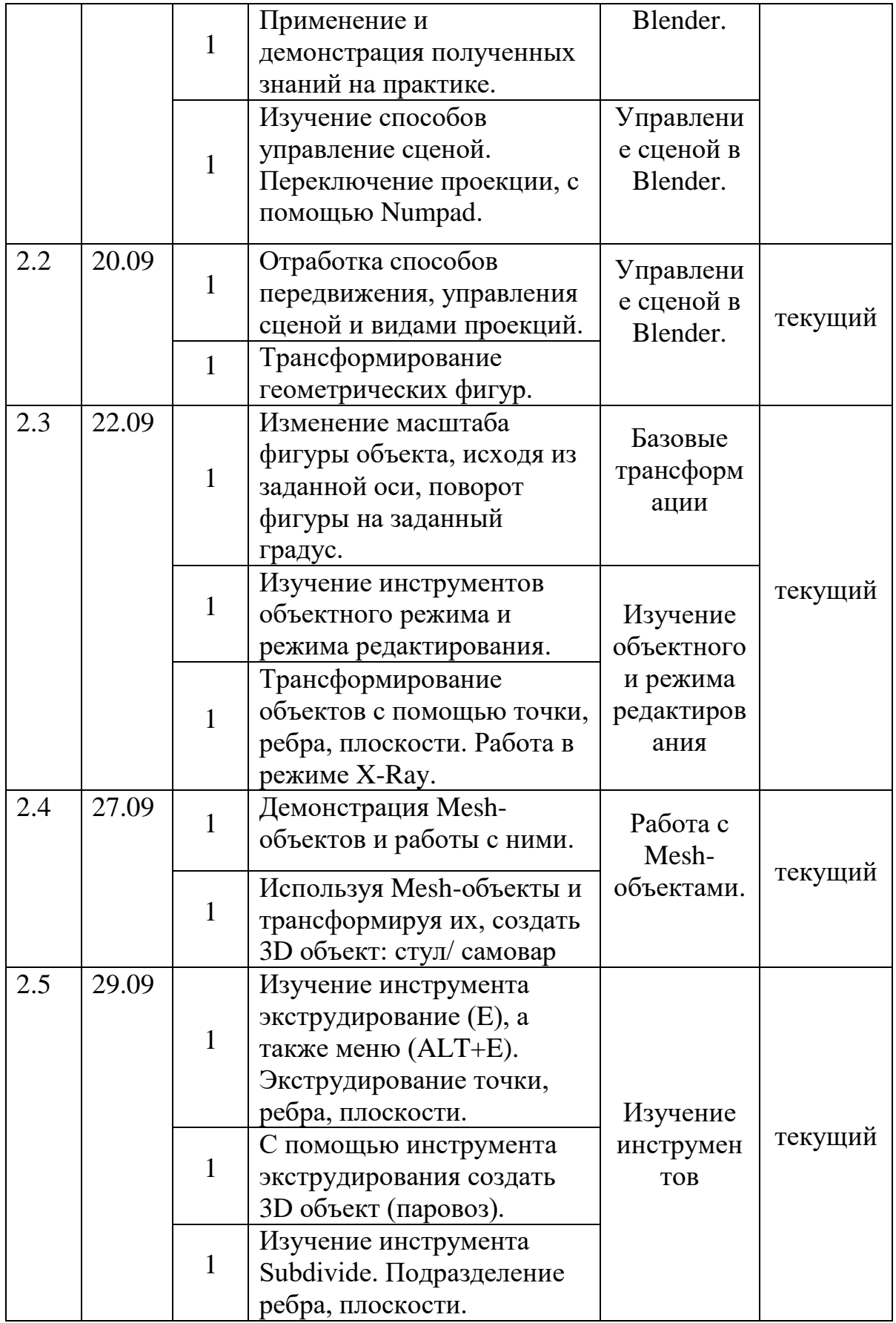

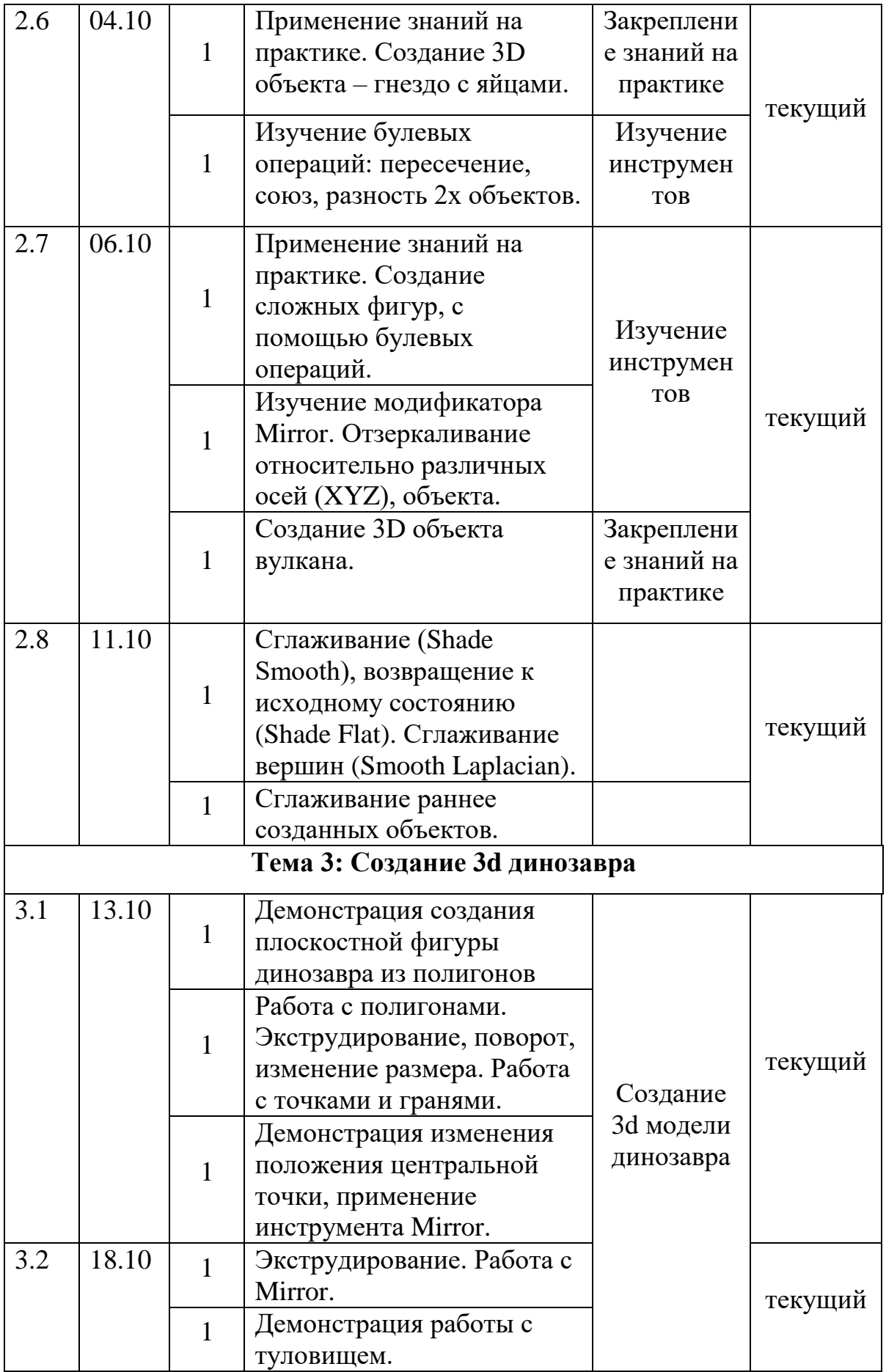

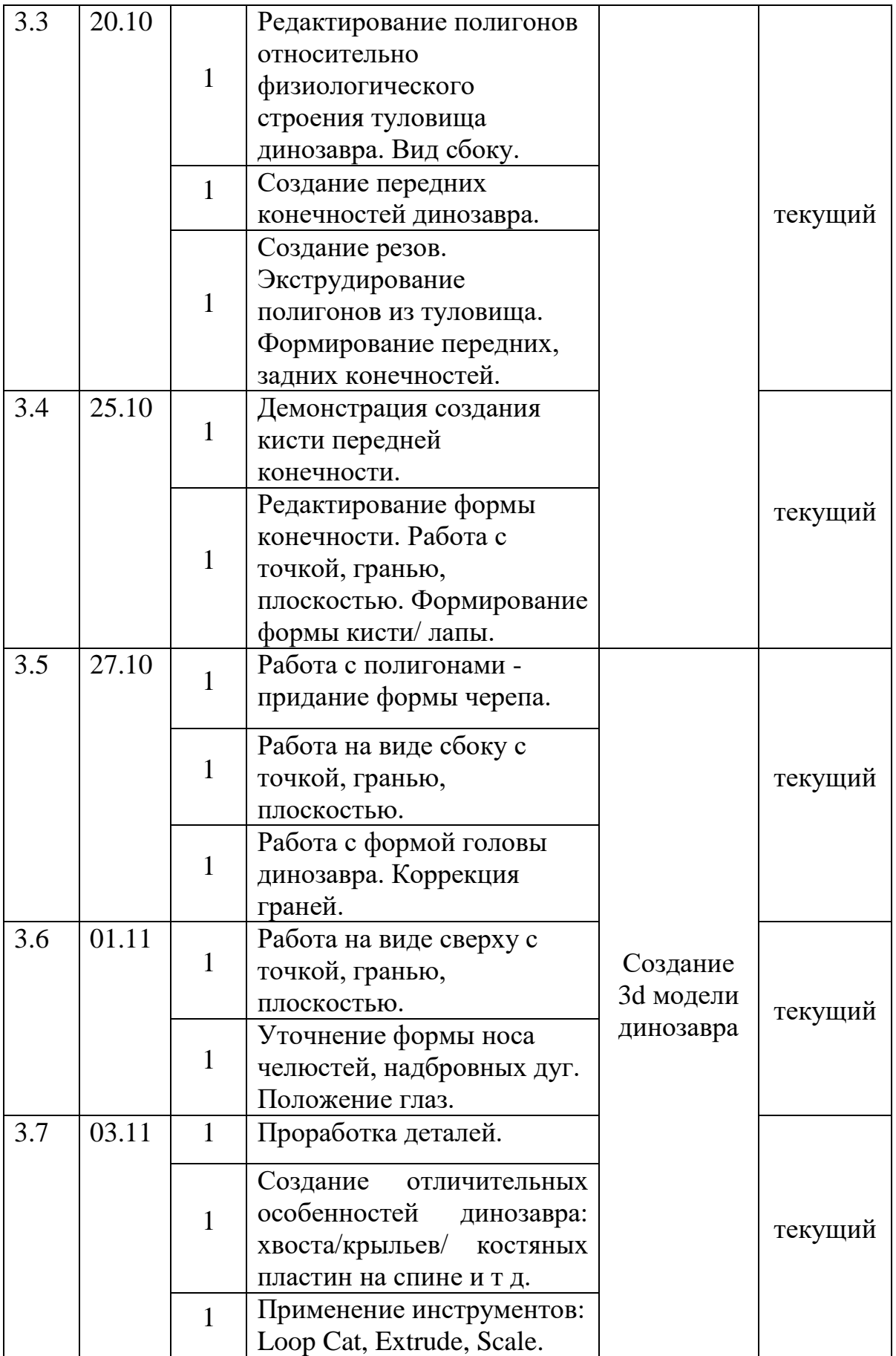

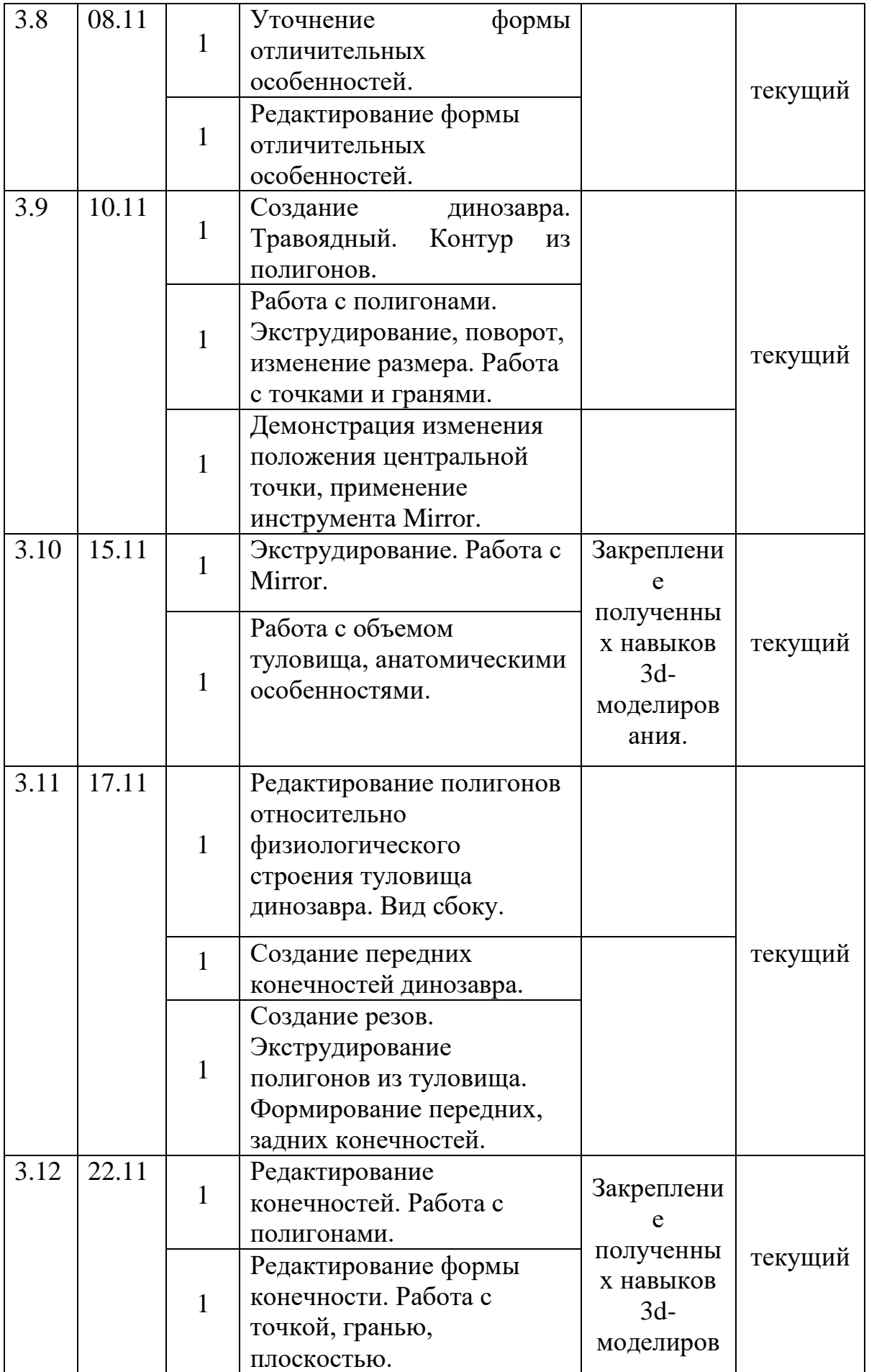

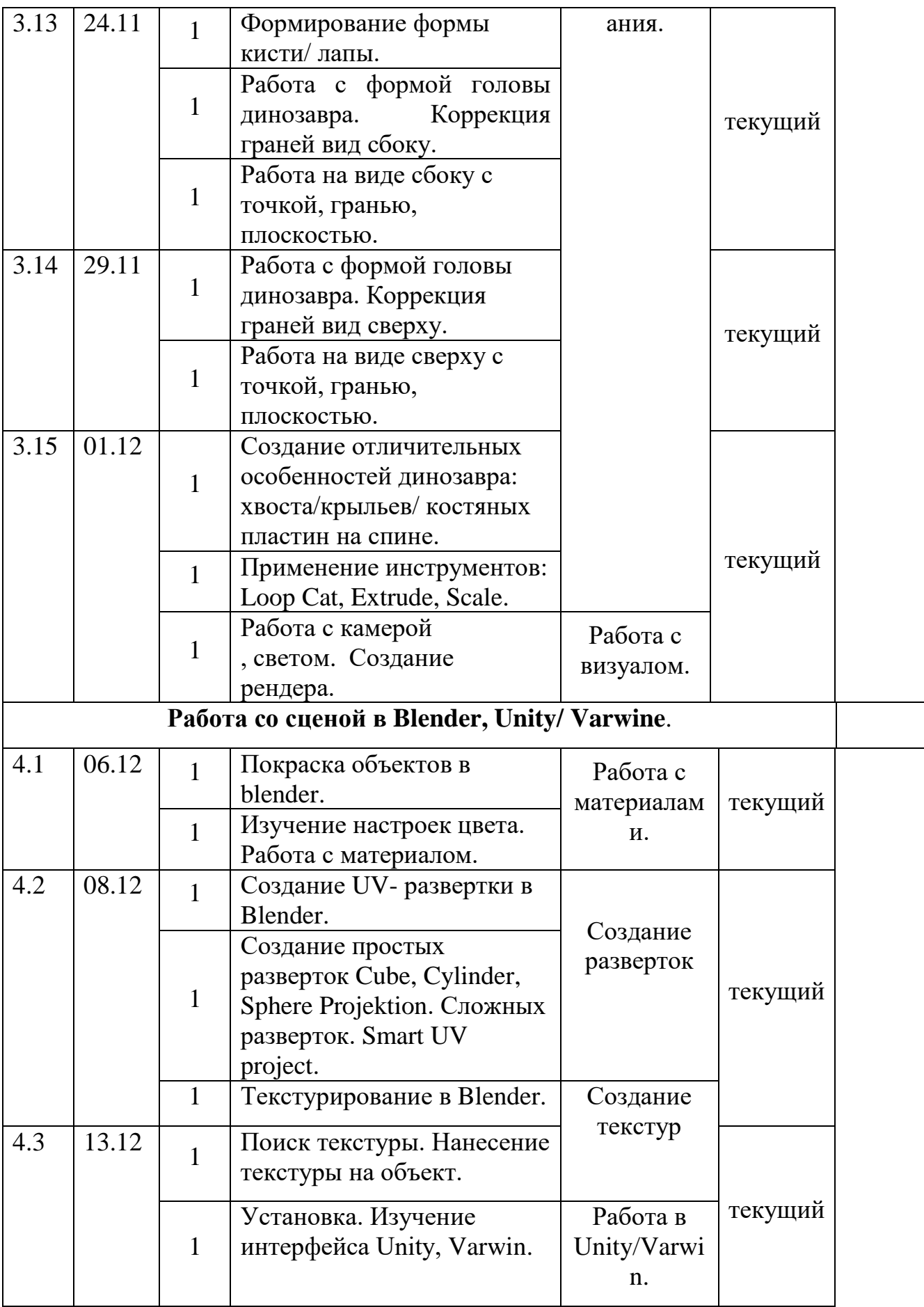

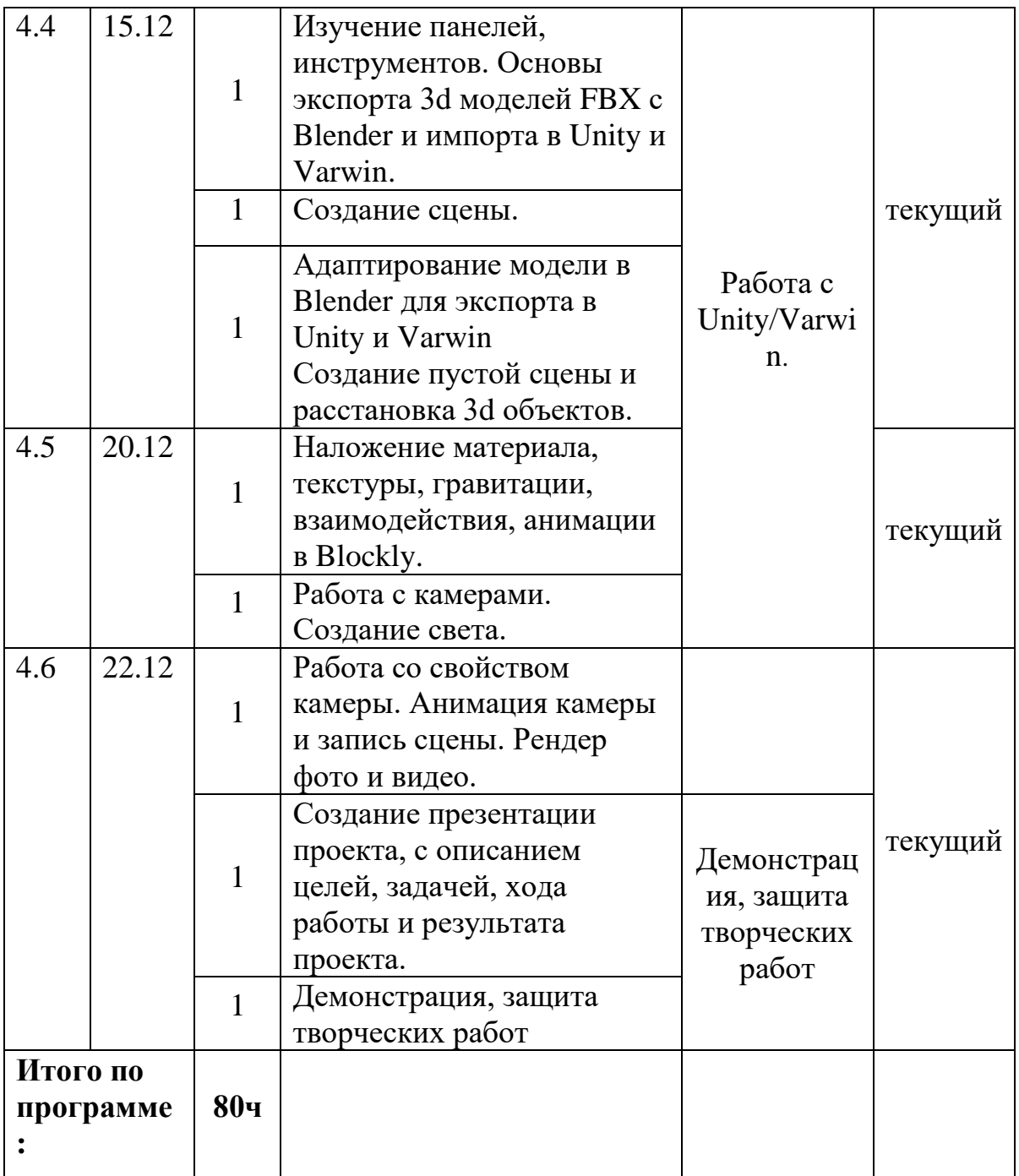

Приложение 2

### **Критерии оценивания итоговой работы.**

**ФИО педагога \_\_\_\_\_\_\_\_\_\_\_\_\_\_\_ Квантум \_\_\_\_\_\_\_\_\_\_\_\_\_\_\_ Группа\_\_\_\_\_\_\_\_\_** 

**Дата \_\_\_\_\_\_\_\_\_\_\_**

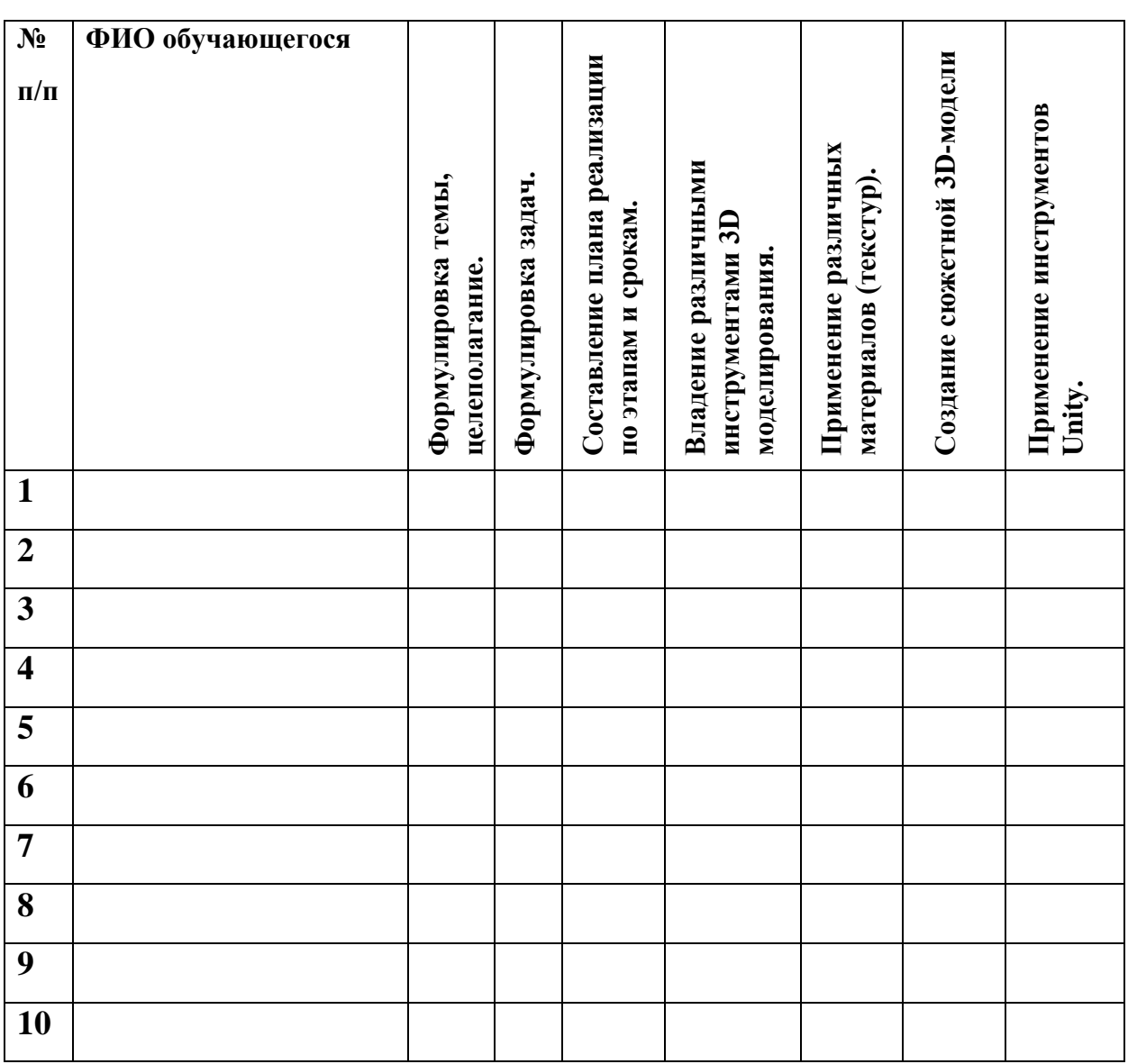

## **Критерии оценивания:**

3 балла – высокий (максимальный) уровень,

2 балла – средний уровень,

1 балл – низкий (минимальный) уровень.

**Эксперт:** \_\_\_\_\_\_\_\_\_\_\_\_\_\_\_\_\_\_ \_\_\_\_\_\_\_\_\_\_\_\_\_\_\_\_ \_\_\_\_\_\_\_\_\_\_\_

Приложение 3

## **Протокол результатов промежуточной аттестации обучающихся отдела развития Детского технопарка «Кванториум», г. Радужный**

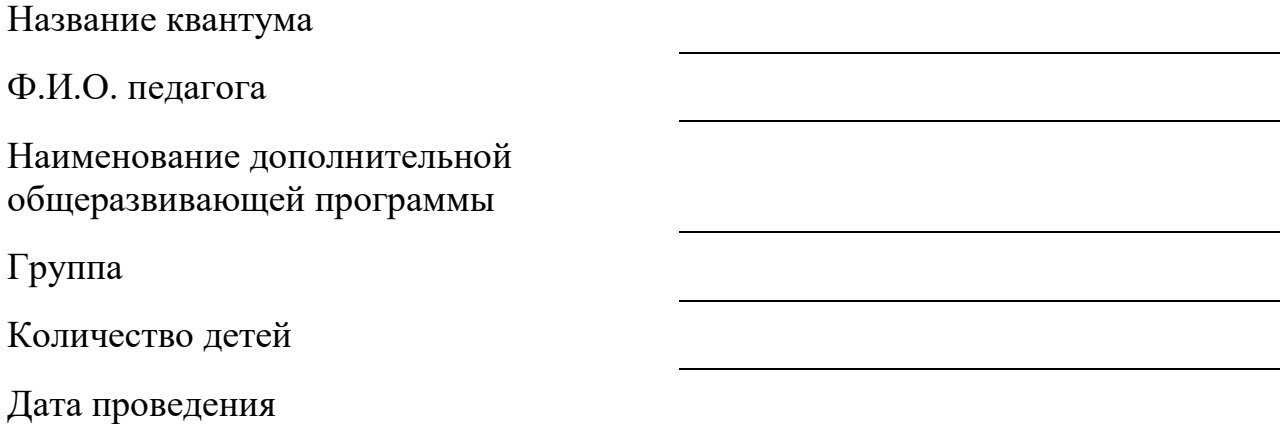

# **Результаты промежуточной аттестации Итоговый контроль**

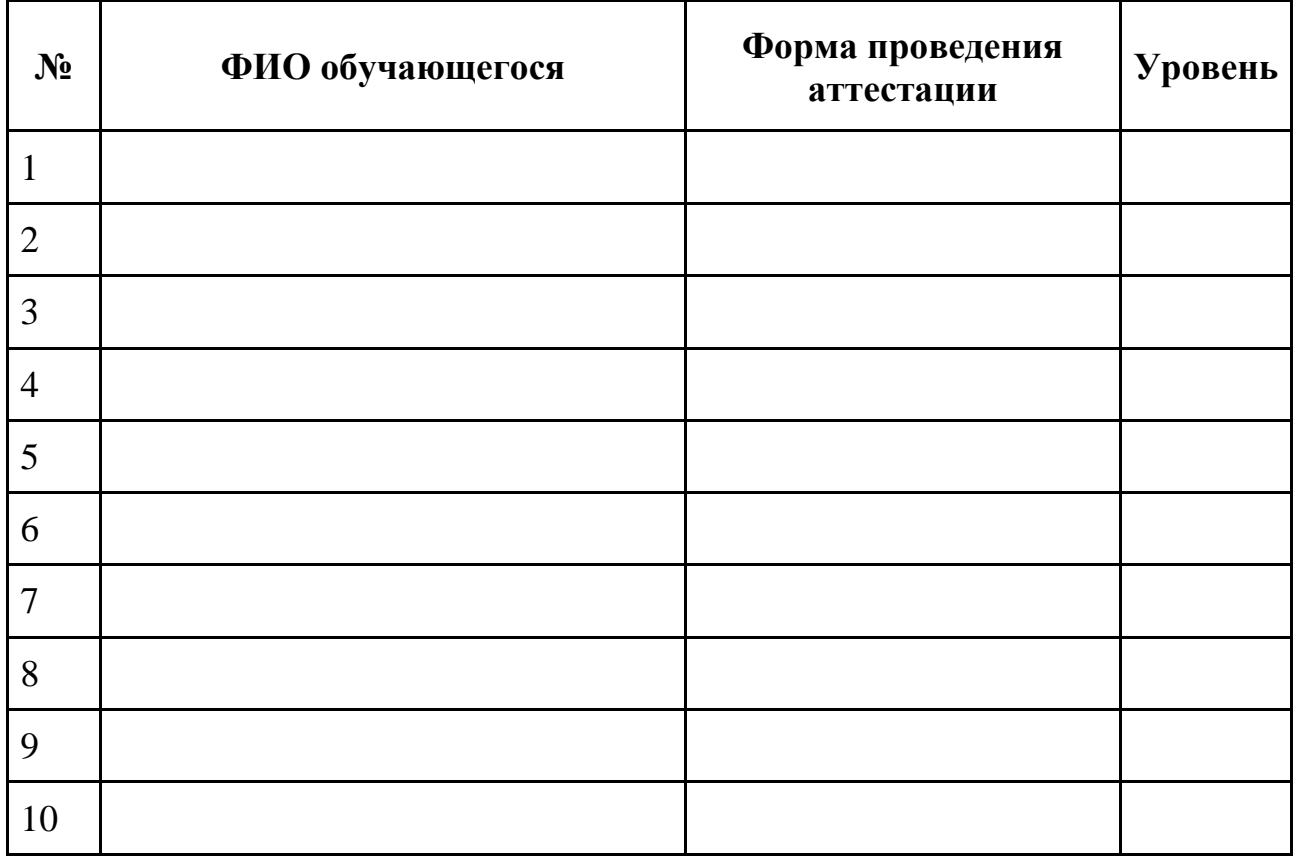

Подпись педагога\_\_\_\_\_\_\_\_\_\_\_\_\_\_\_\_\_\_\_